## **BioestatísticaAula 8 Testes para Dados Categorizados**

#### Prof. Tiago A. E. Ferreira

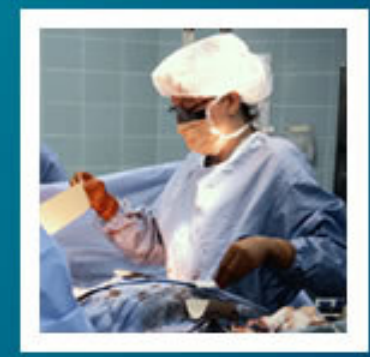

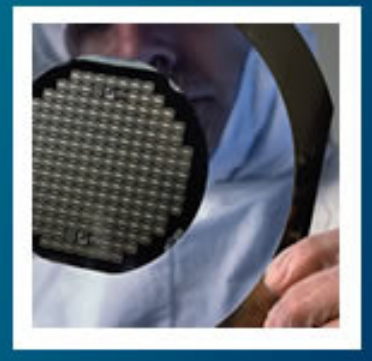

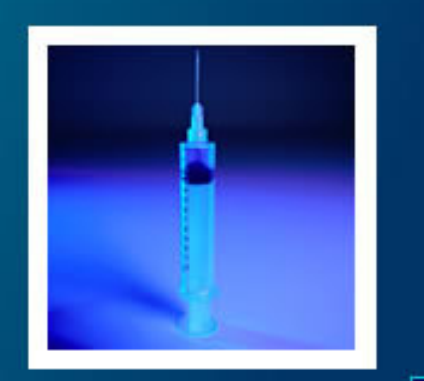

# **Categorização**

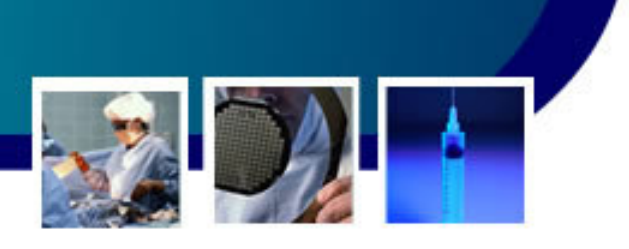

2

- • Dados Categorizados:
	- – Contagem de frequência de uma variável classificada ou subdividida em categorias.
	- and the state of the state Tipicamente procedimento aplicado à variáveis qualitativas.

» Ex.: Variável Sexo – Masculino e Feminino

- – Entretanto também é possível se aplicar à variáveis quantitativas.
	- – Ex.: Variável Duração da Reação -. Até 2 horas; Mais de 2 horas.

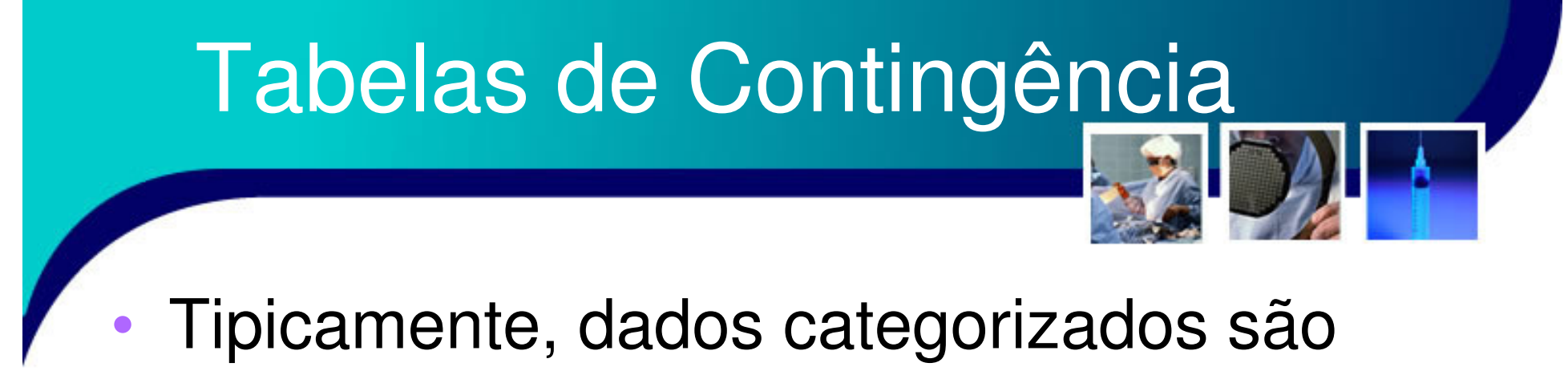

apresentados em tabelas de contingência:

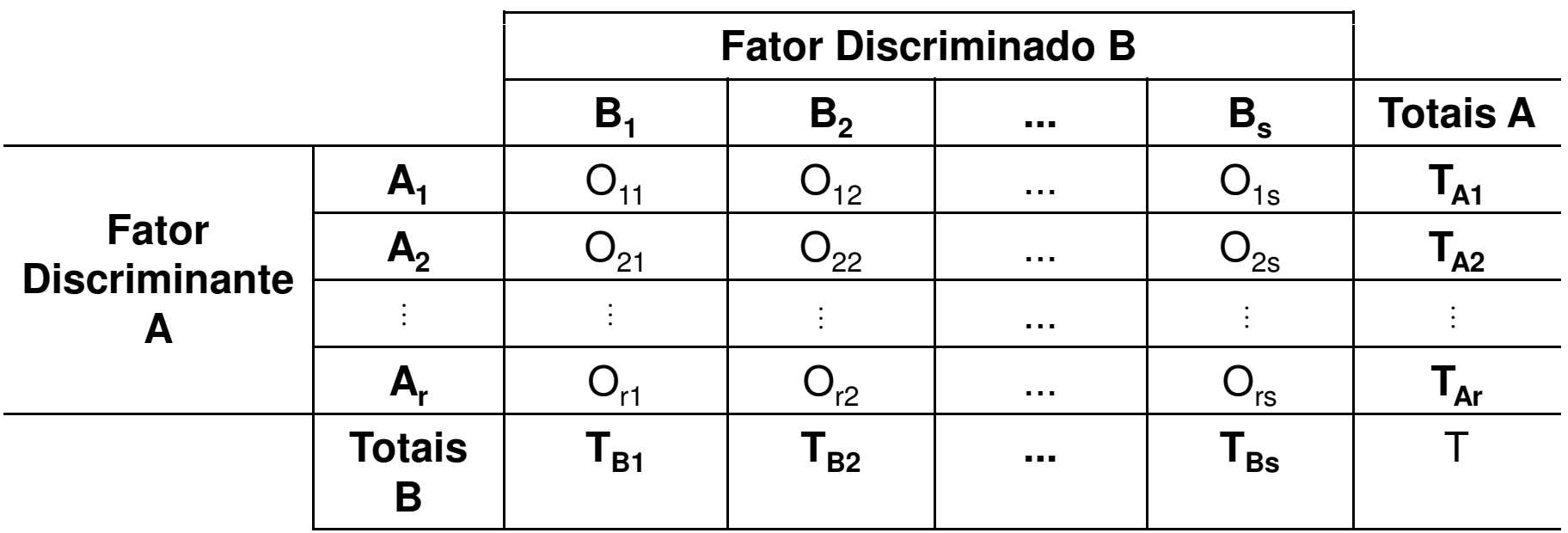

# Tabelas de Contingência

- •• A variável *A* foi denominada de fator discriminante
	- – A partir das mudanças nas categorias de Adeseja-se verificar o comportamento da variável B, chamada fator discriminado.

- – Assim,
	- Variável A é a variável independente.
	- Variável B é a variável dependente.

# Testes Categorizados

• O objetivo dos testes para dados categorizados é determinar se o fator discriminante exerce alguma influência sobre o fator discriminado.

#### –**A hipótese nula:**

- $\bullet$  **H0** →  $\mathbf{p}_{A1} = \mathbf{p}_{A2} = \mathbf{p}_{Ar}$ 
	- –As categorias de A exercem a mesma influência sobre B

5

#### – **Contra H1:**

 • Pelo menos uma categoria apresenta diferençaemrelação a *B*.

- • A soma dos quadrados de variáveis normais tem uma distribuição chamada Qui-Quadrada.
	- and the state of the state – Desta forma, o teste de Qui-Quadrado irá verificar se uma variável adere ou não a uma distribuição Qui-Quadrada.

- • Primeiro Passo:
	- – Construir a matriz r×s de valores esperados, E, dada por:

$$
E_{ij} = \frac{\sum_{l=1}^{s} O_{il} \cdot \sum_{k=1}^{r} O_{kj}}{\sum_{l=1}^{s} \sum_{k=1}^{r} O_{lk}} = \frac{T_{A_i} \cdot T_{B_j}}{T}
$$

### Segundo Passo:

 $\bullet$ 

- –
- egundo Passo:<br>Calcula-se a estatística:  $\chi_c^2 = \sum_{i}^{s} \sum_{i}^{r} \frac{\left(O_{ij} E_{ij}\right)}{F}$ ( $\chi_c^2 = \sum_{i=1}^s \sum_{j=1}^r \frac{(O_{ij} - E_{ij})^2}{E_{ij}}$ 
	- Esta é a expressão do **teste Qui-Quadrado Clássico.**
		- **Links of the Company**  Esta expressão só pode ser utilizada se o número total de dados for maior que 40.
		- – Caso o número de dados estiver entre 20 e 40, e o valor esperado das células for maior que 5, deve-se ser aplicada a correção de Yates: $\lambda$

$$
\chi_c^2 = \sum_{i=1}^s \sum_{j=1}^r \frac{\left| O_{ij} - E_{ij} \right| - 0.5 \right)^2}{E_{ij}}
$$

**Lating Contract** Caso nº menor que 20, aplica-se o teste exato de Fisher r 8

- •O Valor calculado  $\chi_c^2$  é comparado com o valor tabelado  $\chi$ <sup>2</sup> da distribuição Qui-Quadrado.
	- and the state of the state Este valor está associado a um nível de significância α e a uma quantidade de graus de liberdade  $gl=(s-1)(r-1)$ .
	- –Aplica-se a Regra de Decisão:

Se 
$$
\chi_c^2 \leq \chi_t^2 \to H_0
$$
 deve ser aceita

\nSe  $\chi_c^2 > \chi_t^2 \to H_0$  deve ser rejeitada

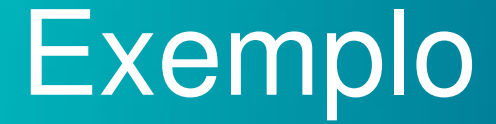

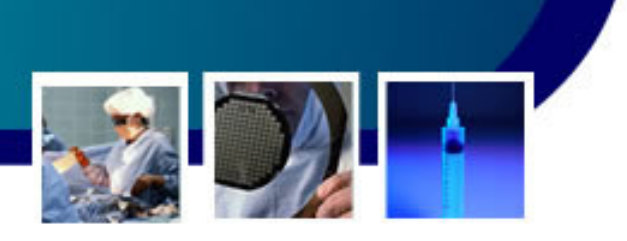

- • Um grupo de 154 pacientes que apresentaram dor abdominal foram divididos em dois grupos:
	- and the state of the state – Grupo de Tratamento (T)
	- –Grupo de Controle (C)

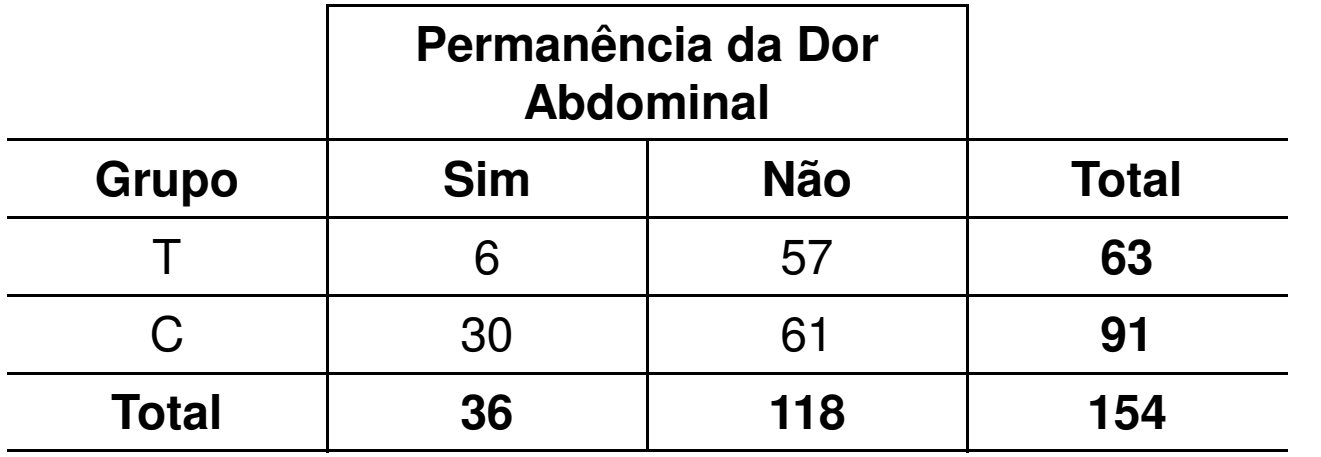

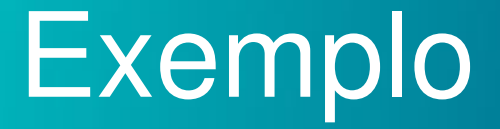

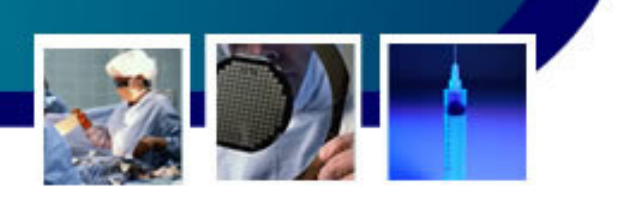

- • Hipóteses:
	- – Hipótese Nula:
		- $H_0 \rightarrow p_C = p_T$ <br>— Queeja o
			- Ou seja, os resultados do grupo de controle são iguais ao grupo de tratamento.
	- – Hipótese Alternativa:
		- $H_1 \rightarrow p_C \neq p_T$

### Exemplo

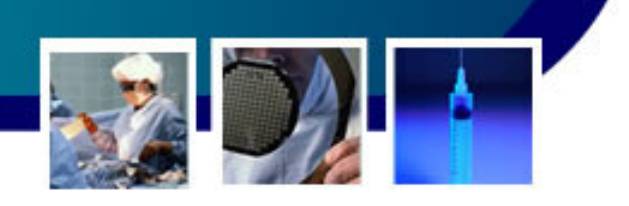

- • Construção da Matriz E
	- – $E11 = (63 \cdot 36) / 154 \approx 14,73$
	- – $E12 = (63 \cdot 118) / 154 \approx 48,27$
	- and the state of the state  $-$  E21  $=$  (91  $.36)$  / 154  $\cong$  21,27
	- – $E22 = (91.118)/154 \approx 69,73$

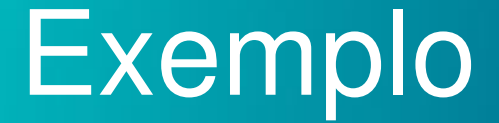

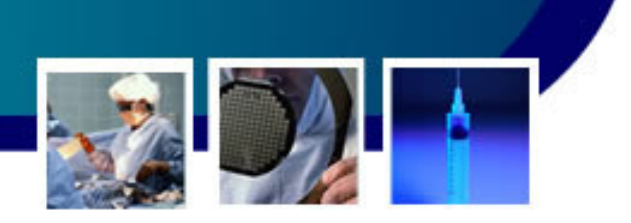

• Quantificação das diferenças entre as matrizes O e E:

$$
\chi_c^2 = \sum_{i=1}^s \sum_{j=1}^r \frac{\left(O_{ij} - E_{ij}\right)^2}{E_{ij}} = \frac{\left(6 - 14, 73\right)^2}{14, 73} + \frac{\left(57 - 48, 27\right)^2}{48, 27} + \dots + \frac{\left(61 - 69, 73\right)^2}{69, 73}
$$

$$
\chi_c^2 = 11,4290
$$

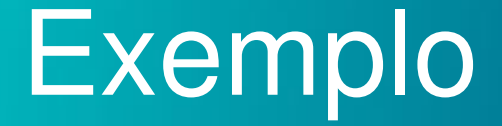

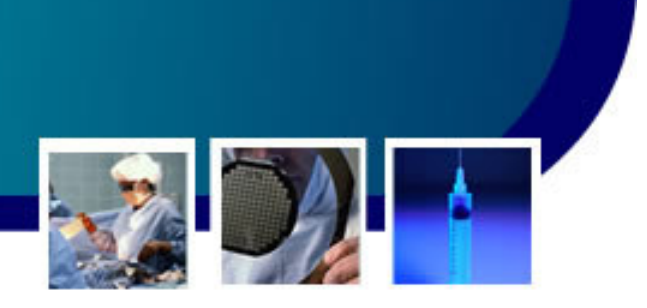

- • O número de graus de liberbuiade será (2-  $1)(2-1) = 1.$ 
	- – Assim para este grau de liberdade, os valores da distribuição Qui-Quadrado será:

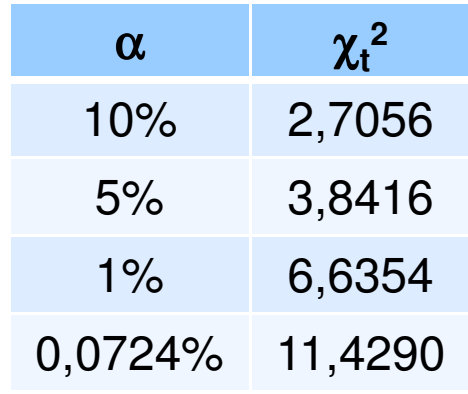

 $\bullet$  Assim, aos níveis de 10%, 5% e 1% de significância H0 deve ser rejeitada!

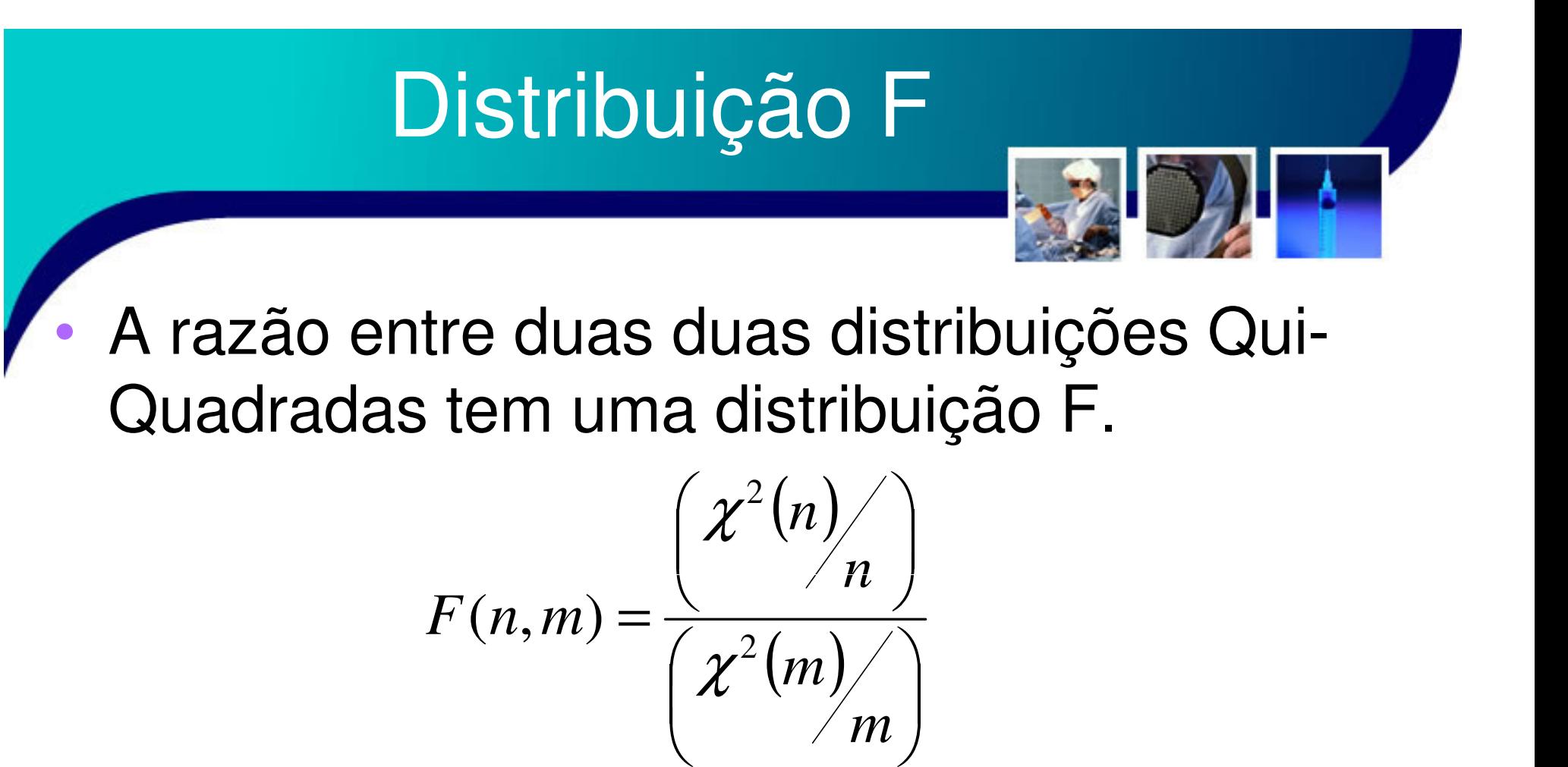

- – Se cada uma das ditribuições qui-quadradas têm graus de liberdade n e m, então a distribuição F terá dois valores de graus de liberdade.
- – Ditribuição F – F(n,m) $\int$  15

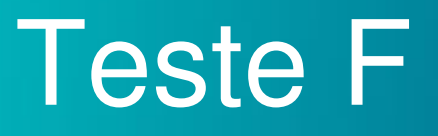

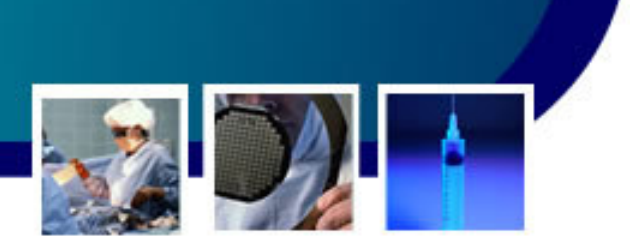

- • Dado duas somas quadradas, SSi e SSj, com grau de liberdade vi e vj.
	- – Assim, a hipótese de que SSi é menor ou igual a SSj é rejeitada com significância <sup>α</sup> se a razão*SSi*

é maior que 1-  $\mathsf{F}_{[1-\alpha;\mathsf{vi},\mathsf{vj}]}$ *Vj*

–– Ou seja, SSi é maior que SSj caso F computado seja maior que o F tabelado!

*vi*

*SSj*

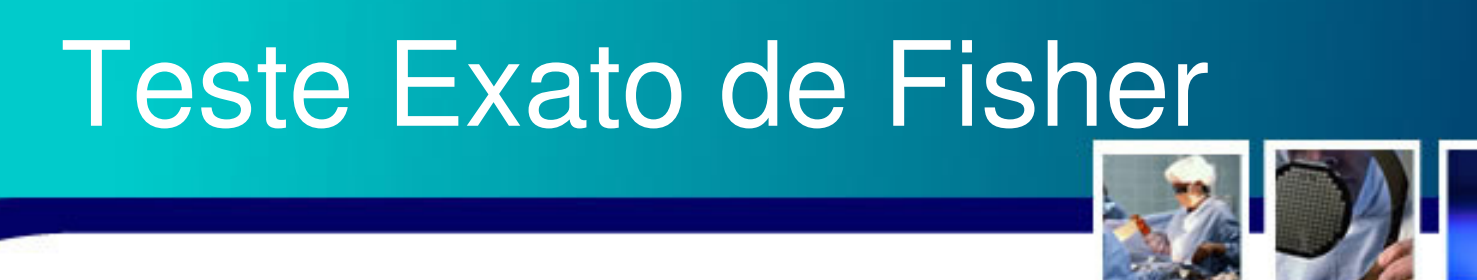

- • Este teste é utilizado para comparar dados categóricos em tabelas 2×2 quando o número total de casos é menor que 20.
	- and the state of the state Passo 1
		- • A partir da tabela de contingência são construídas duas outras tabelas, X1 e X2:
			- **Lating Contract**  X1 e X2 são elaboradas tomando-se o total dos elementos de uma das linhas, considerando que esteselementos estão primeiro na condição B1 (ou B2) e depois na condição B2 (ou B1).

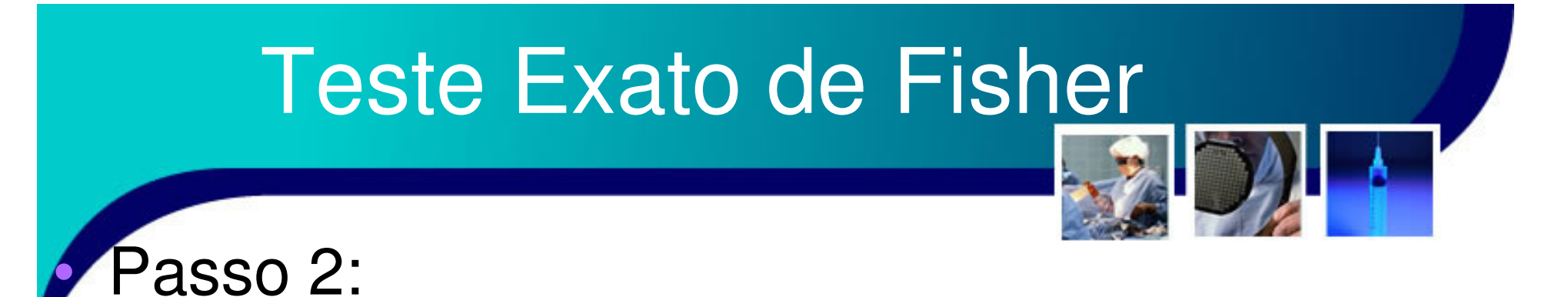

– A partir da matriz original e as matrizes x1 e x2, calcula-se a estatística:

$$
F = \frac{T_{A1}! \cdot T_{A2}! \cdot T_{B1}! \cdot T_{B2}!}{\left(\prod_{i=1}^{s} \prod_{j=1}^{r} O_{ij}!\right) \cdot T!}
$$

- • Passo 3:
	- – O Nível de significância é calculado somando os valores obtidos no Passo 2:

$$
p = F_0 + F_{X1} + F_{X2} \qquad \qquad \text{18}
$$

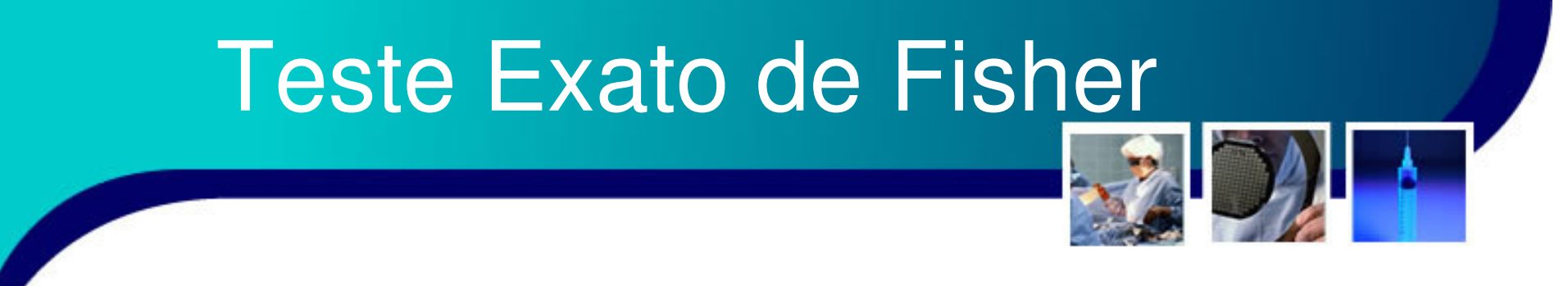

- • Passo 4:
	- – Com o valor de p calculado toma-se a decisão estatística conveniente, aceitando-se ou rejeitando-se  ${\sf H}_0.$

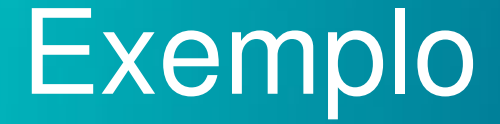

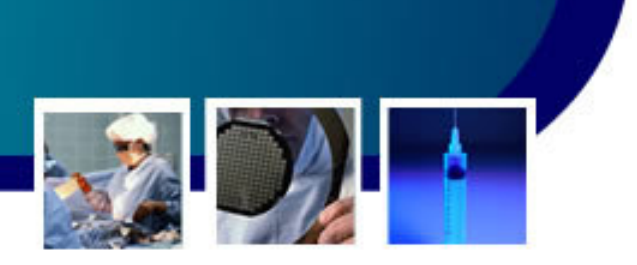

- • Suponha um grupo de 16 ratos, divididos em dois grupos, Experimental e Normal.
	- – O grupo Experimental é formado por 9 ratos geneticamente modificados.
	- – Após um ano e meio o nº de ratos vivos do grupo Experimental e do Normal seja:

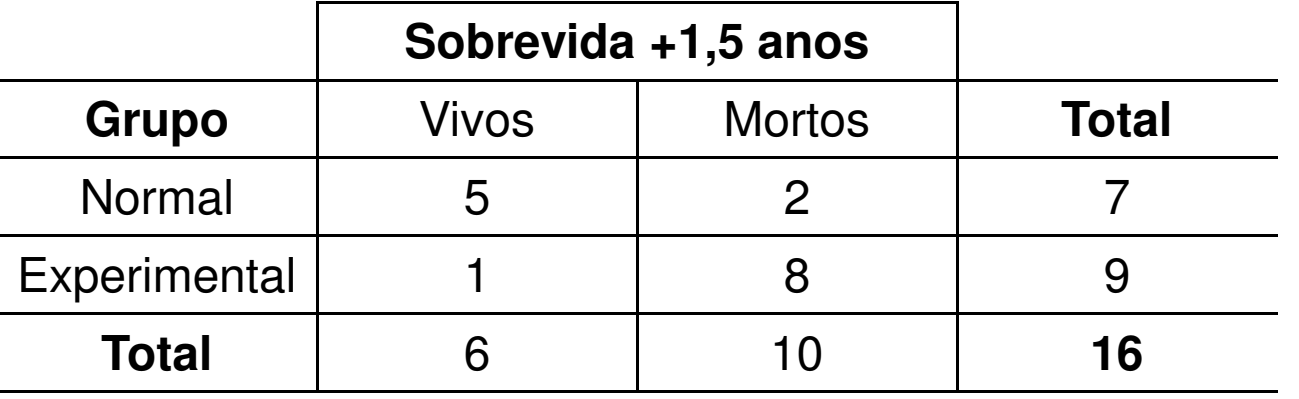

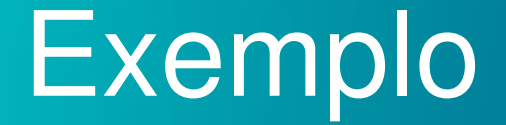

•

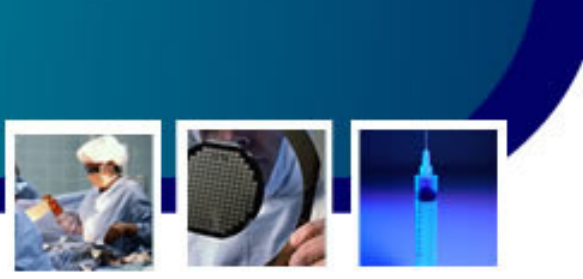

21

 O Teste de Fisher consiste em elaborar, com base nos totais marginais do fator discriminante, duas tabelas, X1 e X2 (Matrizes Extremas)

- – X1 é a matriz em que todos os animais mortos pertencem ao grupo normal
	- •Observe: são 10 mortos, mas o grupo normal só tem 7 ratos!

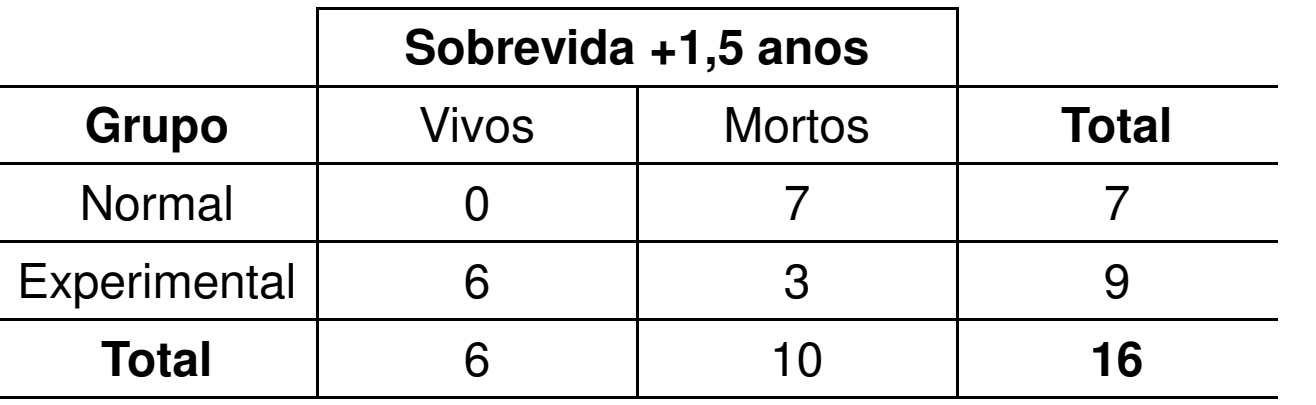

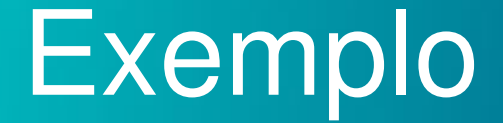

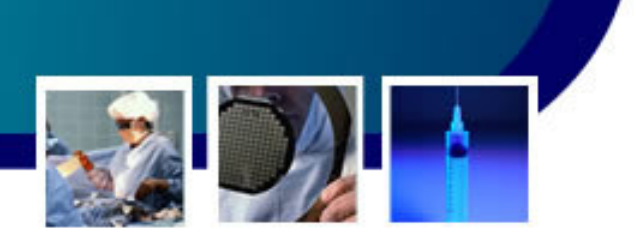

• X2 corresponde a uma matriz com os mesmos totais marginais, mas com todos os animais vivos no grupo normal

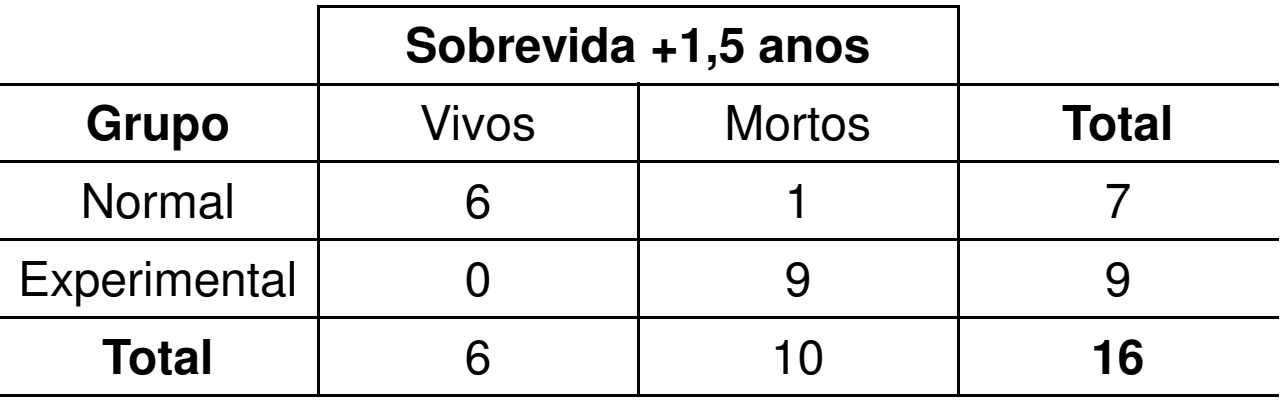

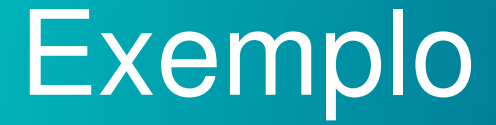

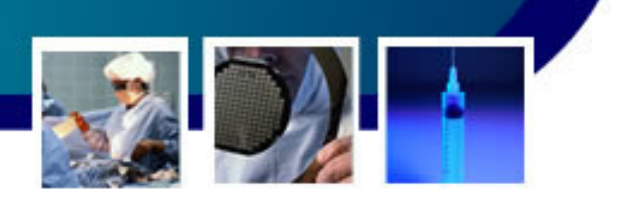

#### bserve que:

•

- –Foi escolhida a condição "Normal"  $(A_1)$  como referência
	- Para esta, foi considerados primeiramente todos os animais mortos (B2), gerando a matriz X1, e depois a condição vivos (B1) para a elaboração da matriz X2
- •• Caso a condição "Experimental"  $(A_2)$  tivesse sido escolhida como referência e o fator B1 tivesse sido usado para obter X1 e B2 para X2 os resultados seriam idênticos!

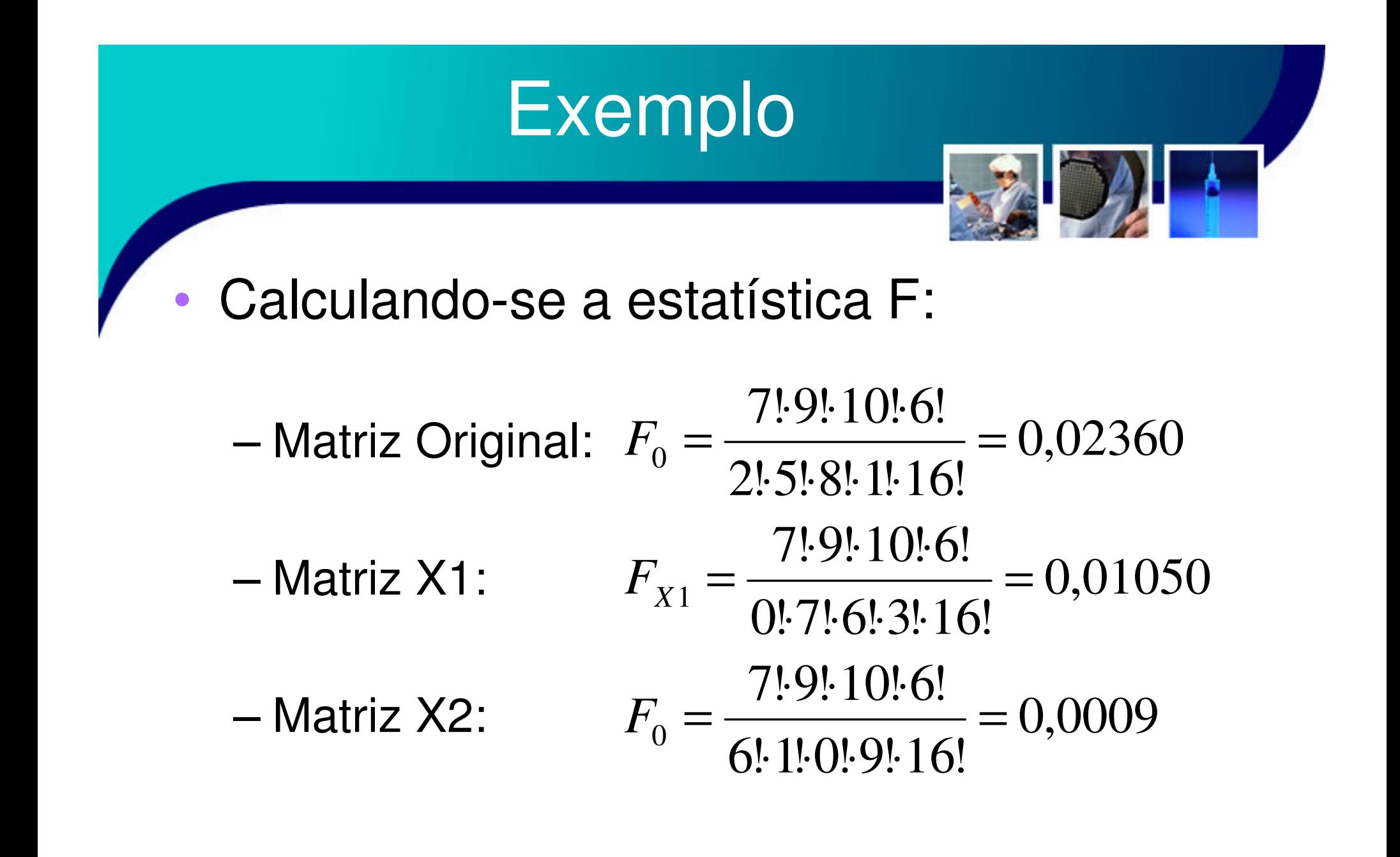

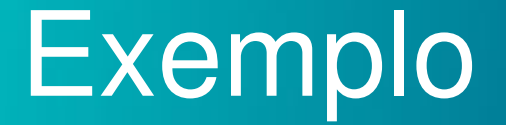

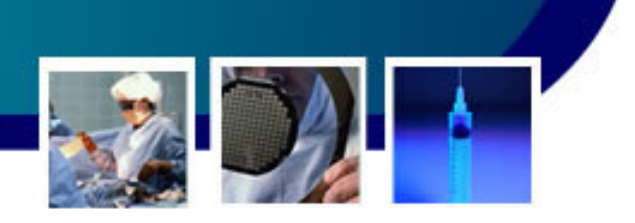

- • Finalmente, o valor de p:
	- – $p = F_0 + F_{X1} + F_{X2} = 0,0236+0,0105+0,0009=0$ 0,0350 ou 3,5%
	- – Assim, é possível afirmar que a sobrevivência dos ratos alterados é menor que a dos ratos normais envolve uma probabilidade de 3,5% de erro
		- Logo, ao nível de 3,5% de significância, rejeita-se  $H_0$ .

# Referências

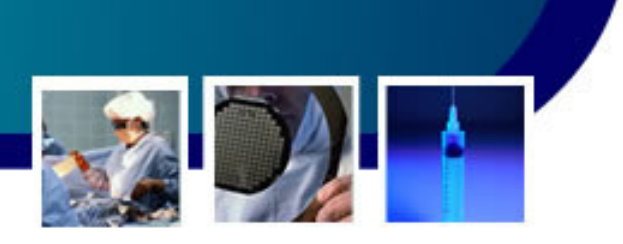

26

- • Livro Texto: Bioestatística. Teoriaia <sup>e</sup> Computacional (Héctor G. Arango). Guanabaand the state of the Capítulo 9
- • Leituras Complementares:
	- Livro: Bioestatística. Princípios e Aplicações (Sidia M. Callegari-Jaqcques)
		- •Capítulo 15.
	- Livro: Estatística Básica (Wilton de O. Bussab <sup>e</sup> Pedro A. Morettin). Saraiva

•Capítulo: 7